## 1<sup>st</sup> step

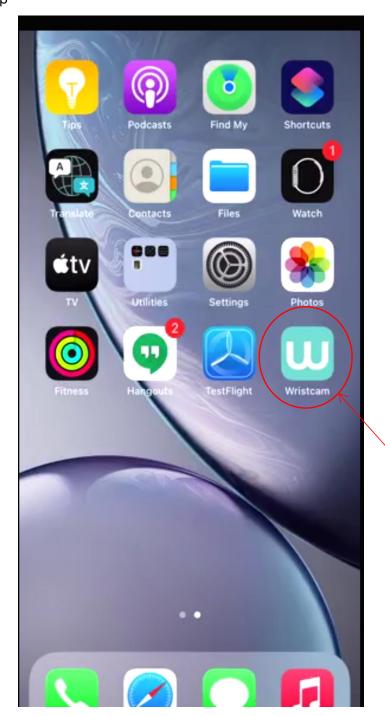

Press this button first

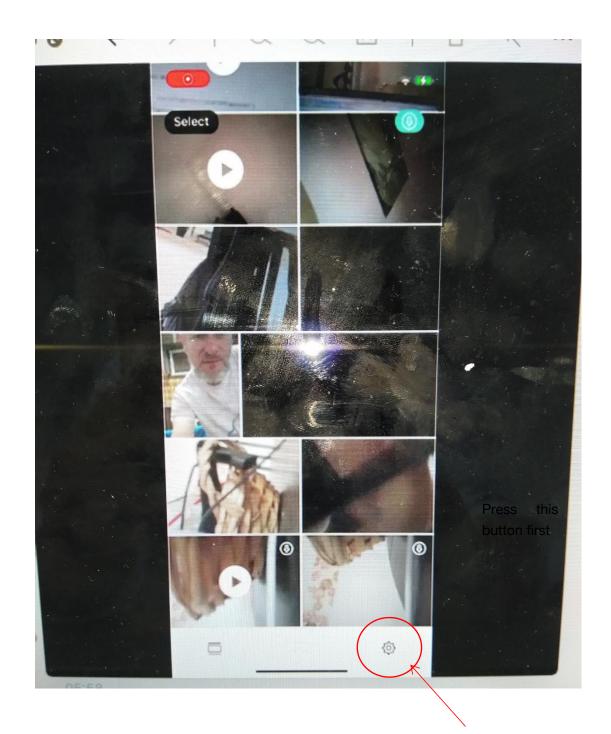

Press this then

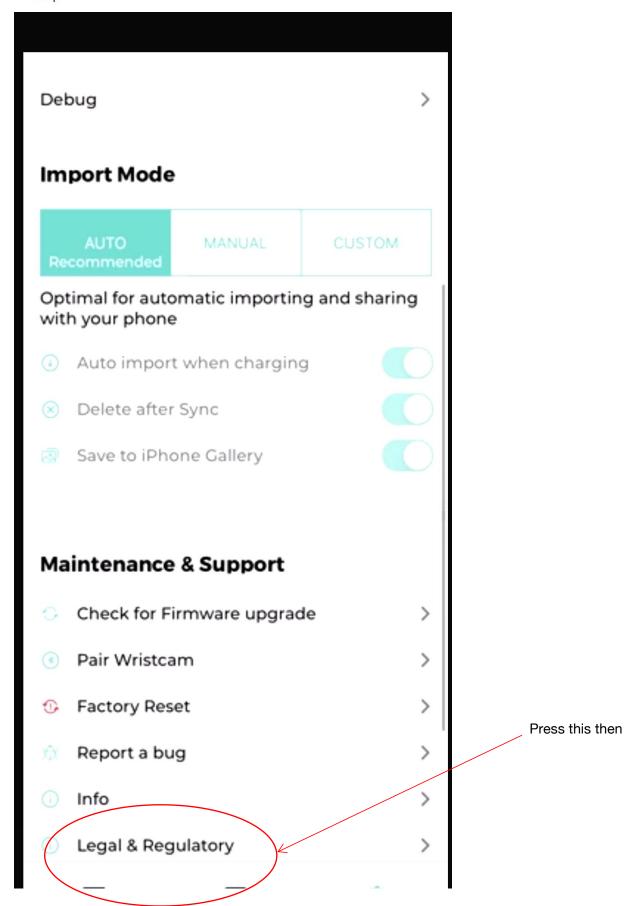

## 4<sup>th</sup> show the FCC ID

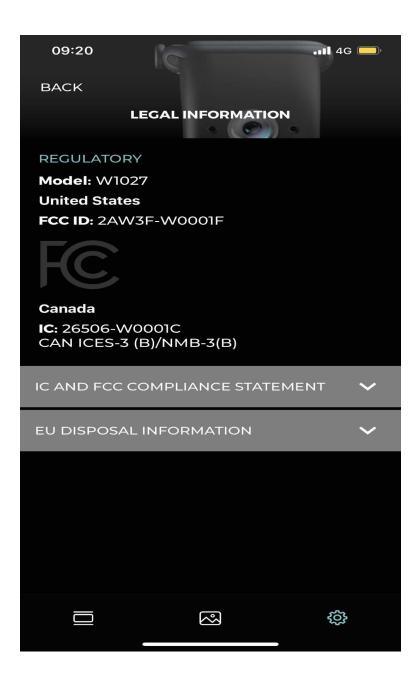